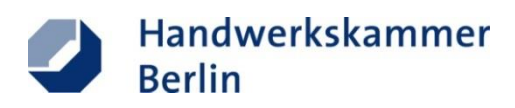

# **Informationen zur Signaturkarte**

für öffentlich bestellte und vereidigte Sachverständige der Handwerkskammer Berlin

### **Die qualifizierte elektronische Signatur**

Die Digitalisierung im Rechtsverkehr hält nicht nur neue Herausforderungen, sondern auch neue Möglichkeiten bereit. Insbesondere die Justiz ist seit Inkrafttreten der Verordnung über die technischen Rahmenbedingungen des elektronischen Rechtsverkehrs (ERVV) am 01.01.2018 angehalten, für die elektronische Kommunikation empfangsbereit zu sein. Die gerichtlich beauftragten Sachverständigen sind hier in der komfortablen Situation – anders als beispielsweise Rechtsanwälte und Notare – die Wahl zwischen postalischer und elektronischer Übermittlung ihres Gutachtens zu haben.

Aber auch private und gewerbliche Aufraggeber sowie deren Rechtsbeistände wünschen seit geraumer Zeit eine elektronische Ausfertigung des Gutachtens. Unabhängig vom Auftraggeber haben die Sachverständigen die Möglichkeit ihre Gutachten elektronisch zu erstatten und zu übermitteln. Entscheiden sie sich für den elektronischen Weg, können sie dies nur unter Verwendung einer qualifizierten elektronischen Signatur.

Um eine qualifizierte elektronische Signatur erzeugen zu können, wird eine Signaturkarte und ein entsprechendes Kartenlesegerät sowie eine Signatur-Software benötigt.

Fragen zum Antragsverfahren können an folgende Ansprechpartner gerichtet werden:

#### **Ansprechpartner:**

Handwerkskammer Berlin, Blücherstr. 68, 10961 Berlin:

Katharina Liebsch **Petra Heimhold** Tel.: 030 25903 - 352 Tel: 030 25903 - 391

E-Mail: liebsch@hwk-berlin.de E-Mail: heimhold@hwk-berlin.de

Bundesdruckerei GmbH, Kommandantenstr.18, 10969 Berlin:

Mit Antragstellung stellt die Bundesdruckerei GmbH eine Support-Hotline zur Verfügung.

## **Welche technischen Voraussetzungen hat die qualifizierte elektronische Signatur?**

Grundlegend erforderlich ist zunächst ein PC mit Internetzugang, Betriebssystem Microsoft ab Windows 7/MAC/Linux, Arbeitsspeicher: 2 GB (empfohlen 4 GB) und einem USB-Port für den Anschluss des Kartenlesers

#### **1. Signaturkarte**

Die Sachverständigen der Handwerkskammer Berlin haben die Möglichkeit über einen Web-Link das Antragsformular auszufüllen und dann auszudrucken. Nach vorheriger Terminabsprache lässt sich der Sachverständige mit dem dazugehörigen Formular seine öffentliche Bestellung und Vereidigung zusammen mit dem konkreten Bestellungstenor bestätigen.

Die vollständigen Antragsunterlagen werden mittels Postident-Verfahren an die D-TRUST GmbH, einem Tochterunternehmen der Bundesdruckerei GmbH, gesandt. Die Sachverständigen gehen mit den Unterlagen in eine Postfiliale, wo sie dann durch einen Mitarbeiter der Deutschen Post AG anhand ihres Ausweisdokuments und des beiliegenden PostIdent-Coupons als Absender verifiziert werden.

Die D-TRUST GmbH ist gesetzeskonformer Vertrauensdiensteanbieter und für die Produktion der Signaturkarte verantwortlich. Zwei bis drei Wochen nach Antragstellung wird die Signaturkarte versendet. Der Versand der PIN erfolgt separat.

- Preis für die Sachverständigen-Signaturkarte mit dreijähriger Gültigkeit: 189,00 € zzgl. MwSt.
- der Versand der PIN erfolgt separat
- die Rechnungstellung erfolgt jeweils durch die Bundesdruckerei GmbH

#### **2. Kartenlesegerät**

Für die Nutzung der Signaturkarte wird ein Kartenlesegerät mit folgenden Anforderungen benötigt:

- Sicherheitsklasse 3
- eigenes Tastenfeld
- **USB-Anschluss**

Ein etablierter Anbieter auf dem Markt ist beispielsweise [https://shop.reiner-sct.com/.](https://shop.reiner-sct.com/) Selbstverständlich können auch andere Herstellermarken auf alternativen Vertriebswegen erworben werden.

Fragen zur Kompatibilität sind an den Hersteller des Gerätes zu richten.

## **3. Signatur-Software**

Der Markt bietet verschiedene Softwares zum Signieren von Dateien an. Die Auswahl können die Sachverständigen entsprechend dem eigenen Nutzungsverhalten und anhand von Ausstattungswünschen treffen. Beispielhaft seien hier genannt:

- $\bullet$  ,digiSeal office", Preis (einmalig) 99,00 € zzgl. MwSt., <https://www.secrypt.de/produkte/digiseal-office/>
- $\bullet$  "Governikus Signer", Preis (1-Jahres-Lizenz) 65,00 € zzgl. MwSt., [www.governikus.de,](http://www.governikus.de/)
- $\bullet$  "Openlimit", Preis (einmalig) 99,00 € zzgl. MwSt. [www.openlimit.com/de](http://www.openlimit.com/de)
- "SignLive", Preis (einmalig)  $144,00 \notin ZZ$ gl. MwSt., [https://www.intarsys.de,](https://www.intarsys.de/)
- . OfficeSigner", Preis (einmalig) 170,00  $\epsilon$  zzgl. MwSt., [www.mentana-claimsoft.de](http://www.mentana-claimsoft.de/)

Bei geringem Signaturvolumen (ca. 1 bis 2 Signaturen im Jahr bzw. zum Testen) kann die Software SecSigner kostenlos als Online-Anwendung genutzt werden: [www.seccomerce.de](http://www.seccomerce.de/) Bei höherem Signaturaufkommen empfiehlt sich ein Software-Download des SecSigners. Dafür berechnet der Hersteller Seccommerce Wartungskosten abhängig vom Nutzer- und Signaturvolumen.

Das Empfangen und Lesen einer signierten Datei bedarf keiner gesonderten Software. Auch die Gültigkeitsabfrage des Signatur-Zertifikats können schon einfache Leseprogramme wie der Adobe Acrobat Reader. Für ein detailliertes Auslesen des Zertifikats benötigt der Empfänger jedoch eine Verifikationssoftware. Diese gibt es kostenlos zum Beispiel bei [https://www.secrypt.de/produkte/digiseal-reader/.](https://www.secrypt.de/produkte/digiseal-reader/)

## **4. Zugang zum Elektronischen Gerichts- und Verwaltungspostfach (EGVP)**

Für den Zugang zum EGVP wird eine Sende- und Empfangskomponente benötigt. Ausführungen zum EGVP und zu geeigneten Drittprodukten sind auch unter [www.egvp.de](http://www.egvp.de/) zu finden. Folgende Client-Softwares sind als Drittprodukt im EGVP-Verbund zugelassen:

- "Governikus Communicator Justiz Edition", [www.governikus.de](http://www.governikus.de/) (kostenfrei)
- "Governikus Multimessenger", [www.governikus.de](http://www.governikus.de/)
- . "Mentana Gateway", [www.mentana-claimsoft.de](http://www.mentana-claimsoft.de/)
- "ProDESK Framework", [www.procilon.de](http://www.procilon.de/)
- "proTECTr", [www.procilon.de](https://www.procilon.de/)

Gemäß § 2 Abs. 3 ERVV sind elektronischen Dokumenten ab dem 01.01.2018 grundsätzlich maschinenlesbare Strukturdatensätze im Dateiformat XML beizufügen, um die automatisierte Weiterverarbeitung der elektronischen Nachrichten zu ermöglichen. Die hier verfügbare Browseranwendung ermöglicht die Erstellung der Strukturdatensätze.

#### https://xjustiz.justiz.de/browseranwendungen/index.php